## OpenMP suite

#### Charles Bouillaguet charles.bouillaguet@lip6.fr

26 mars 2021

### Retour sur un exemple

#### Programme

```
#include <stdio.h>
```

```
int main()
{
 int c = 0;
 #pragma omp parallel for
 for (int i = 0; i < 100000; i++) {
       c++:
  }
 printf("c=%d\n", c);
}
```
#### Exécution

 $$./a.out$ c=15074

Architectures *Load-Store*

RAM

 $c = 42$ 

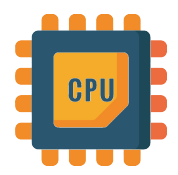

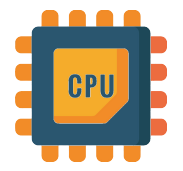

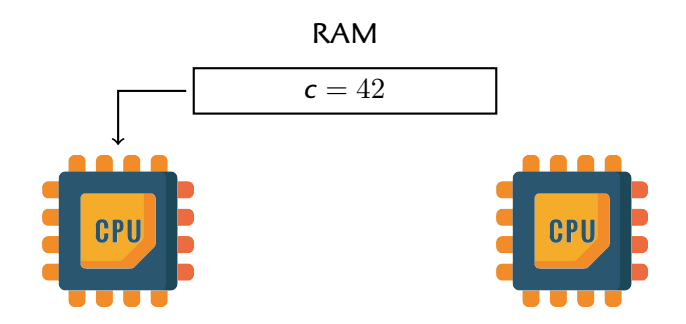

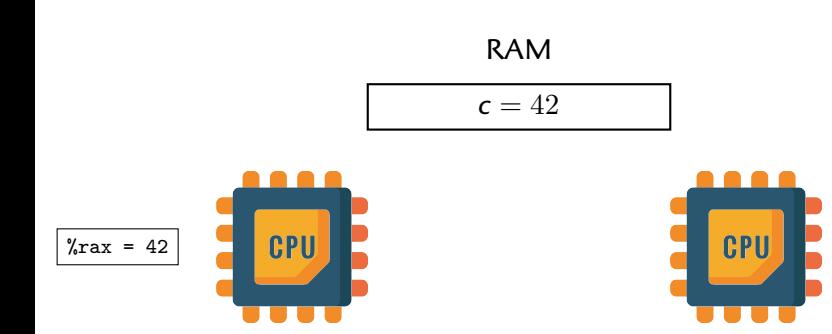

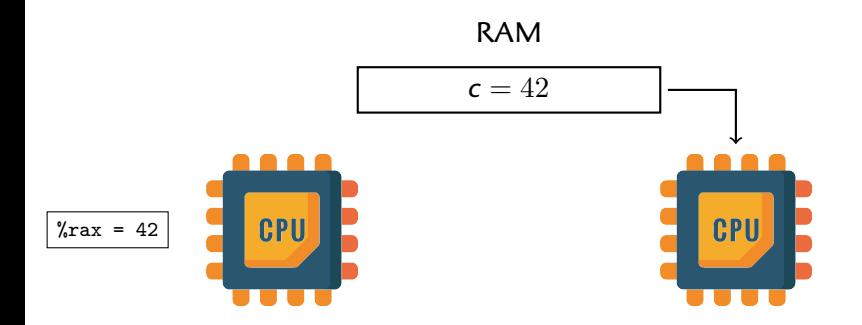

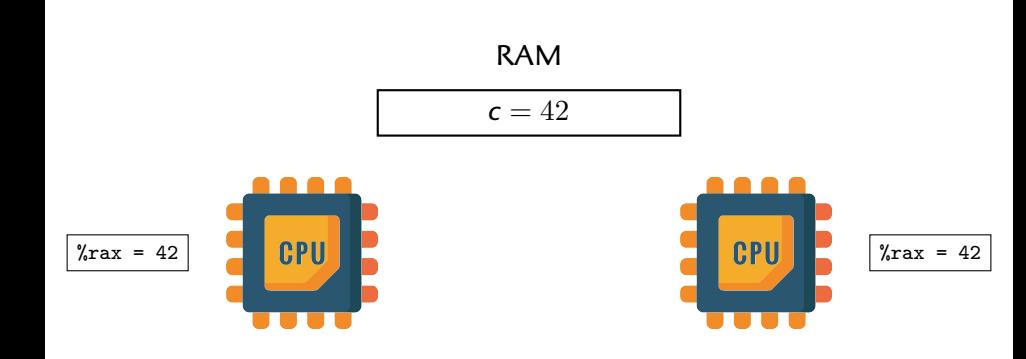

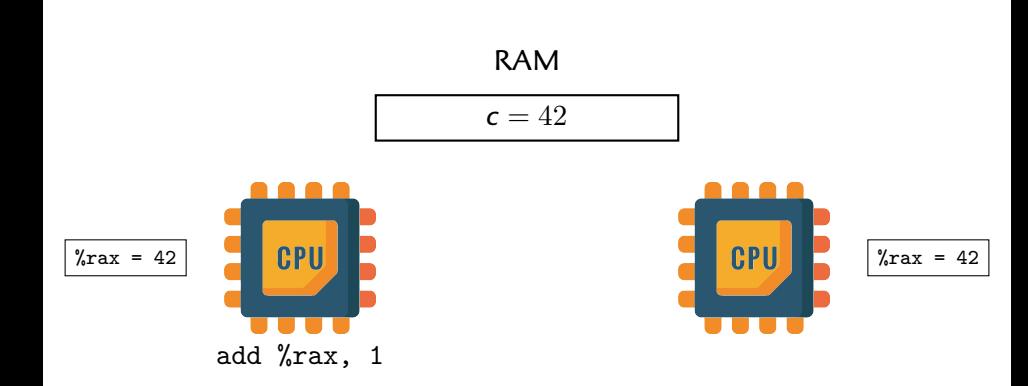

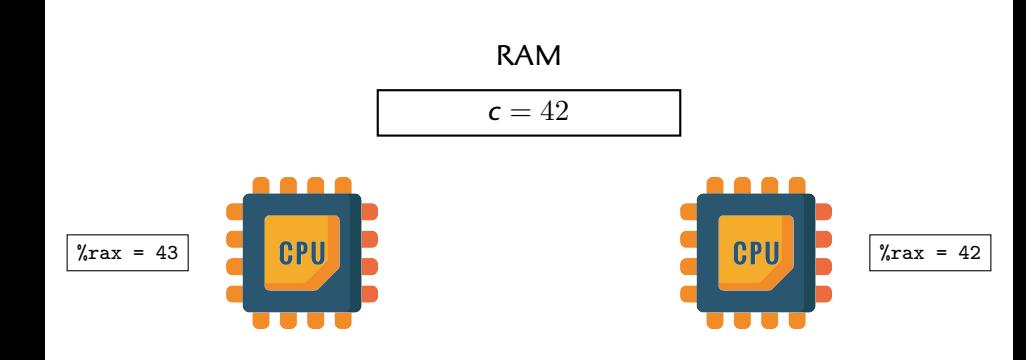

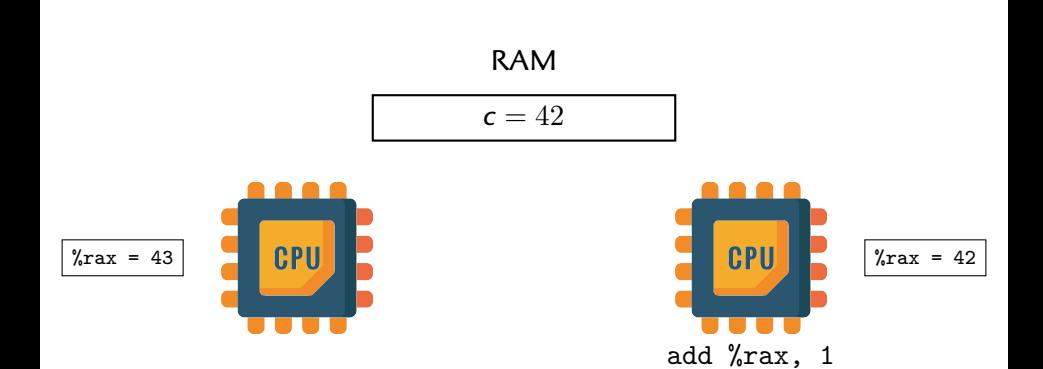

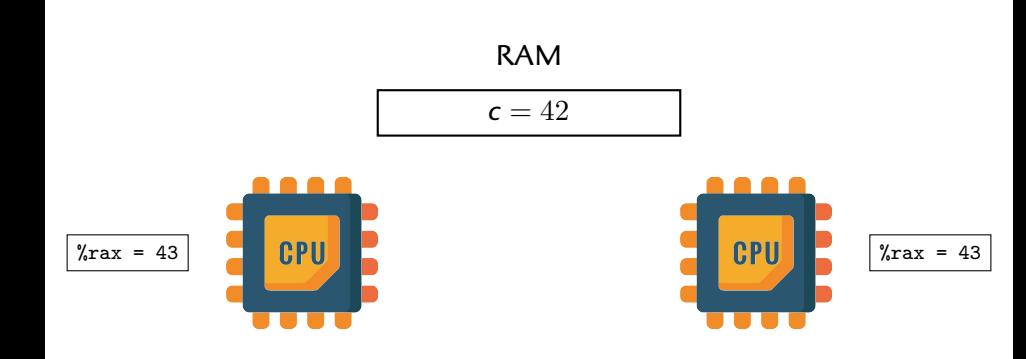

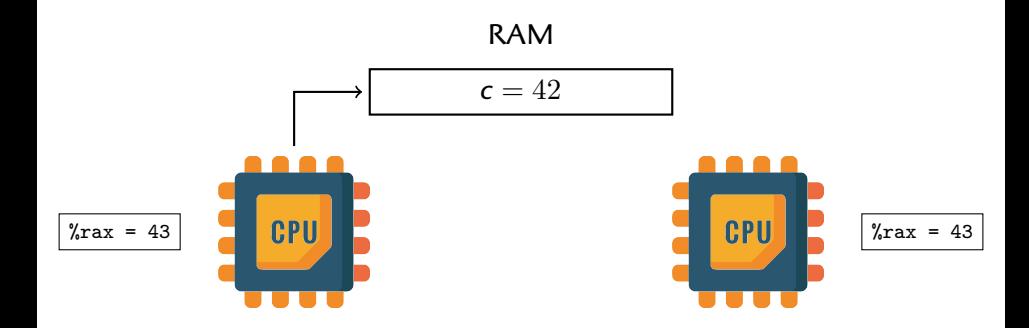

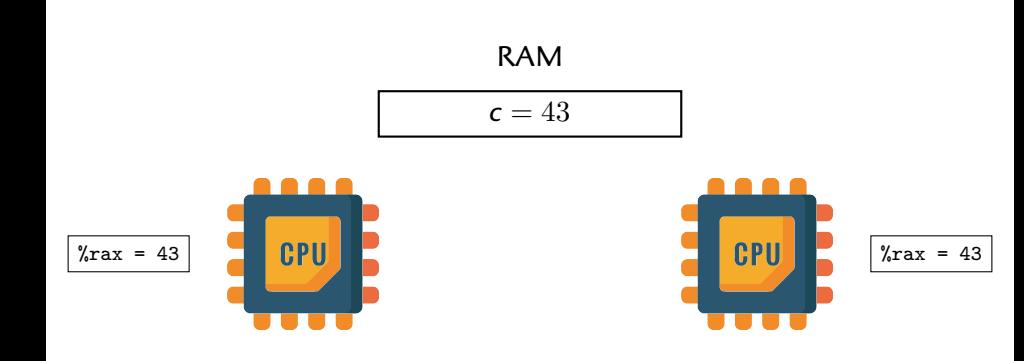

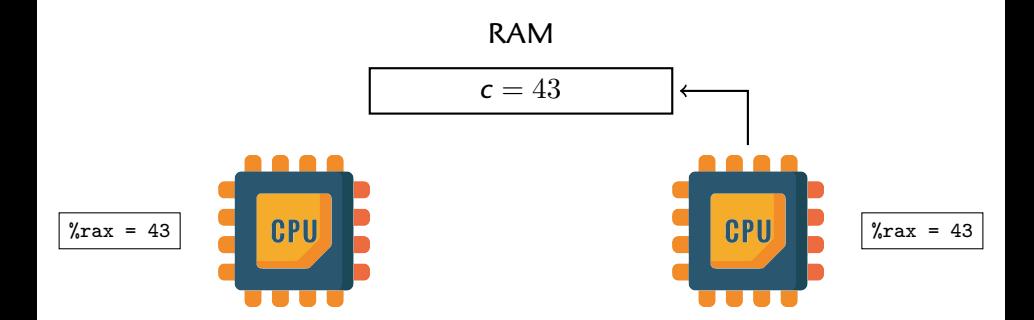

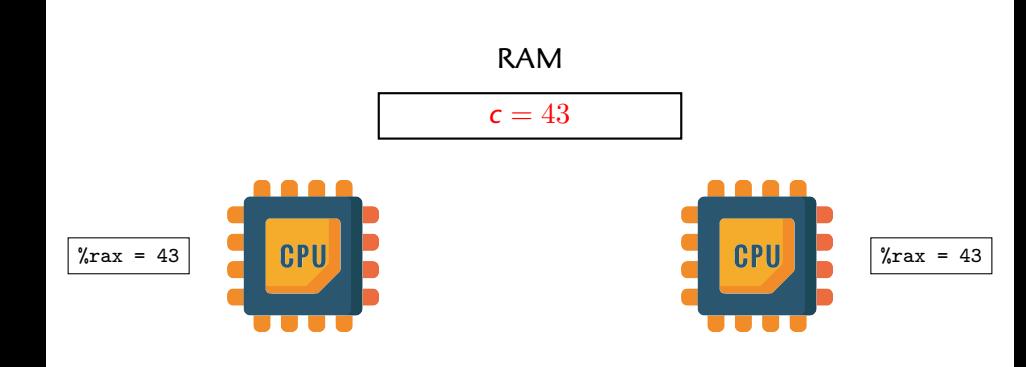

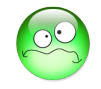

#### Mauvais

```
#include <stdio.h>
int main()
{
 int c = 0;
  #pragma omp parallel for
 for (int i = 0; i < 100000; i++) {
    c++:
  }
  printf("c=%d\n", c);
}
```
#### Bon

```
#include <stdio.h>
int main()
{
  int c = 0;
  #pragma omp parallel for
 for (int i = 0; i < 100000; i++) {
    #pragma omp atomic update
   c++:
  }
 printf("c=%d\n", c);
}
```
#### Architectures *load-store* :

x++, x += 10, etc. ne **sont pas atomiques**.

# **Règle d'or de la programmation multithreads**

**Tous** les accès potentiellement conflictuels*<sup>∗</sup>* aux variables partagées doivent être protégés (atomic, critical, ...).

*∗* au moins l'un d'entre eux est une écriture.

#### #pragma omp atomic n'est pas la panacée

Exemple : somme des éléments d'un tableau

```
int sum = 0;
for (int i = 0; i < n; i^{++})
    sum += A[i];
```

```
T = 5.95s (n = 10^{10})
```

```
int sum = 0;
#pragma omp parallel for
for (int i = 0; i < n; i++)
for (int i = 0; i < n; i++)
    #pragma omp atomic
   sum += A[i]:
                                 int sum = 0;
                              #pragma omp parallel for reduction(+:sum)
                                     sum += A[i];
```

```
(2 × Xeon Gold 6152 (« Skylake ») à 22 coeurs)
```
#### #pragma omp atomic n'est pas la panacée

Exemple : somme des éléments d'un tableau

```
int sum = 0;
for (int i = 0; i < n; i^{++})
    sum += A[i];
```

```
T = 5.95s (n = 10^{10})
```

```
int sum = 0;
#pragma omp parallel for
for (int i = 0; i < n; i++)
for (int i = 0; i < n; i++)
    #pragma omp atomic
   sum += A[i]:
```

```
int sum = 0;
#pragma omp parallel for reduction(+:sum)
    sum += A[i];
```
 $T > 200$ s!!!

```
T = 0.46s (\times12.9)
```
(2 *×* Xeon Gold 6152 (« Skylake ») à 22 coeurs)

# Histogramme (par ex. numpy.histogram)

#### Plan A

```
void histogram(u32 A[], u64 n, u64 buckets, u64 H[])
{
   #pragma omp parallel for
   for (u64 i = 0; i < n; i++) {
        u64 x = (A[i] * buckets) >> 32;#pragma omp atomic
       H[x]++;
   }
}
```
#### Plan B

```
void histogram(u32 A[], u64 n, u64 buckets, u64 H[])
{
   #pragma omp parallel for reduction(+:H[0:buckets])
   for (u64 i = 0; i < n; i++) {
        u64 x = (A[i] * buckets) >> 32;
       H[x]++;
   }
}
```
# Exemple : histogramme

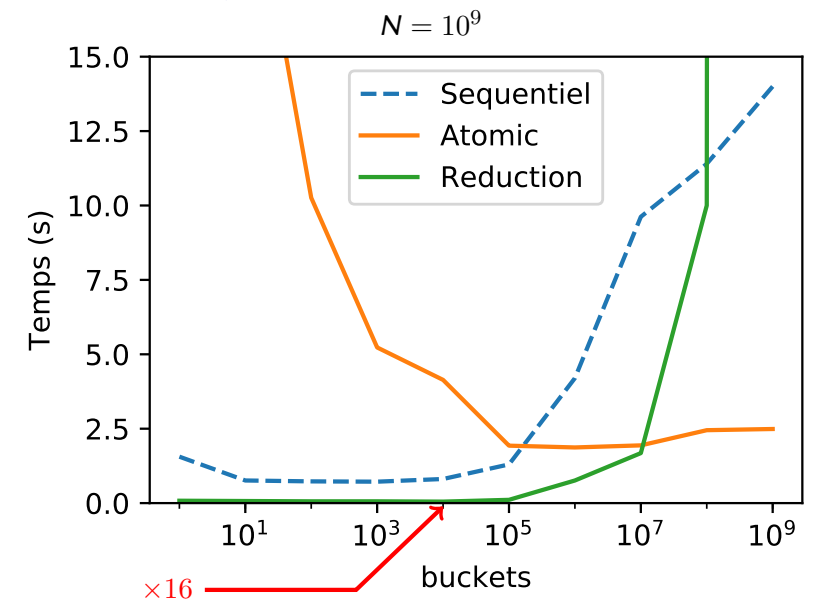

# You **must** follow the rule

# You **must** follow the rule Or else...

# You **must** follow the rule Or else... You will be living In a **world of PAIN**

# Don't follow the rules ?

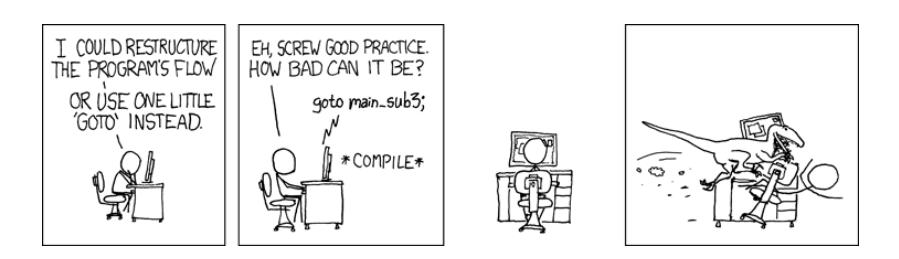

https://xkcd.com/292/

# La triste vérité...

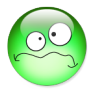

- ▶ Barrière *→* attente
- ▶ Critical *→* séquentialisation
- ▶ Atomic *→* plus lent qu'un accès normal

#### Synchronisation *→* limite le passage à l'échelle.

=*⇒* rôle important de la localité des données.

#### Tout le monde en passe inévitablement par là

- ▶ Bon, mais alors si on évite i++, ça va aller, non ?
- ▶ J'ai lu dans la doc de mon CPU que les lectures/écritures alignées étaient atomiques ; si on se tient à ça, ça va aller ?

#### Tout le monde en passe inévitablement par là

- ▶ Bon, mais alors si on évite i++, ça va aller, non?
- ▶ J'ai lu dans la doc de mon CPU que les lectures/écritures alignées étaient atomiques ; si on se tient à ça, ça va aller ?

#### Crise d'adolescence

Laissons tomber la règle d'or.

#### Tout le monde en passe inévitablement par là

- ▶ Bon, mais alors si on évite i++, ça va aller, non ?
- ▶ J'ai lu dans la doc de mon CPU que les lectures/écritures alignées étaient atomiques ; si on se tient à ça, ça va aller ?

**Safety**

**World of PAIN**

#### Crise d'adolescence

Laissons tomber la règle d'or.

Guru switch

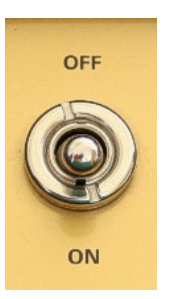

#### Le *Peterson Lock* (1981)

```
bool flag[2];
int turn;
void lock()
{
    int i = omp_get_thread_num();
    flag[i] = true; // I'm interested
    turn = 1 - i; // you go first
    while (turn != i && flag[1-i]) {}; // wait 'til he's not interested
} // or its my turn
void unlock()
{
    \begin{align*}\n\text{int} i &= \text{omp\_get\_thread\_num}(); \\
\text{flag}[i] &= \text{false};\n\end{align*}flag[i] = false; // I'm not interested
}
```
#### CLAIMS

- $\blacktriangleright$  Exclusion mutuelle
- ▶ Pas de *deadlock*
- ▶ Starvation-free

*Peterson Lock*

# **LIVE DEMO**

#### Guru problem #1 : **Trahison du compilateur**

```
\triangleright On avait :
     turn = 1 - i; // you go first
     while (turn != i && flag[1-i]) {}; // wait
▶ L'optimiseur « sait » que turn != i
▶ Donc ceci devient :
  void lock()
  {
     int i = omp_get_thread_num();
     flag[i] = true; // I'm interested
     while (flag[1-i]) {}; // wait
  }
▶ Les deux threads appellent lock() en même temps...
▶ ... flag[0] == flag[1] == true ...
▶ Deadlock.
```
#### Guru problem #2 :**???**

- ▶ Défaut d'exclusion mutuelle
- ▶ Les deux threads pénètrent simultanément dans la section critique
- ▶ Comment est-ce possible ?

# Relations d'ordre sur les accès à la mémoire

 $\blacktriangleright$  Accès mémoire :

 $W_i(x)$ *a* : *T<sub>i</sub>* écrit la valeur *a* dans la variable *x*  $R_i(x)b$  :  $T_i$  lit la variable  $x$  et la valeur  $b$ 

▶ « *Program Order* » :

*x po −→ y* : le code demande qu'on fasse *x* d'abord et *y* après ▶ « *Extended Communication Order* » :

> *W*(*x*)*a*  $\stackrel{\text{rf}}{\longrightarrow}$  *R*(*x*)*a* : la lecture renvoie la valeur écrite  $W(x)$ *a*  $\xrightarrow{\text{mo}} W(x)$ *b* : l'écriture de *a* a lieu avant celle de *b R*(*x*)*a* rb *−→ W*(*x*)*b* : la lecture a lieu avant l'écriture  $\mathsf{par}$  définition,  $\stackrel{\mathbf{rb}}{\longrightarrow} = (\stackrel{\mathbf{rf}}{\longrightarrow})^{-1}; \stackrel{\mathbf{mo}}{\longrightarrow}$

# Relations d'ordre sur les accès à la mémoire

 $\blacktriangleright$  Accès mémoire :

 $W_i(x)$ *a* : *T<sub>i</sub>* écrit la valeur *a* dans la variable *x*  $R_i(x)b$  :  $T_i$  lit la variable  $x$  et la valeur  $b$ 

▶ « *Program Order* » :

*x po −→ y* : le code demande qu'on fasse *x* d'abord et *y* après ▶ « *Extended Communication Order* » :

> *W*(*x*)*a*  $\stackrel{\text{rf}}{\longrightarrow}$  *R*(*x*)*a* : la lecture renvoie la valeur écrite  $W(x)$ *a*  $\xrightarrow{\text{mo}} W(x)$ *b* : l'écriture de *a* a lieu avant celle de *b R*(*x*)*a* rb *−→ W*(*x*)*b* : la lecture a lieu avant l'écriture  $\mathsf{par}$  définition,  $\stackrel{\mathbf{rb}}{\longrightarrow} = (\stackrel{\mathbf{rf}}{\longrightarrow})^{-1}; \stackrel{\mathbf{mo}}{\longrightarrow}$

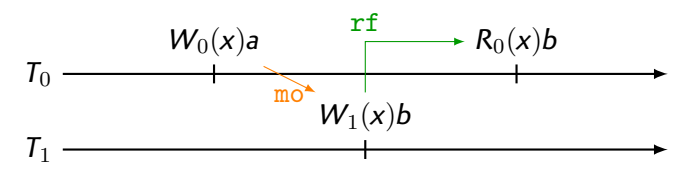

### Relations d'ordre entre accès à la mémoire

$$
W(x)a \xrightarrow{\text{ref}} R(x)a
$$
: la lecture renvoie la valeur écrite  
\n
$$
W(x)a \xrightarrow{\text{mo}} W(x)b
$$
: l'écriture de a a lieu avant celle de b  
\n
$$
R(x)a \xrightarrow{\text{rb}} W(x)b
$$
: la lecture a lieu avant l'écriture  
\npar définition,  $\xrightarrow{\text{rb}} = (\xrightarrow{\text{rf}})^{-1}; \xrightarrow{\text{mo}}$ 

#### Intuition

▶ En principe,  $\frac{rf}{r}$ ,  $\frac{mo}{r}$ ,  $\frac{rb}{r}$  ne peuvent pas « contredire »  $\frac{po}{r}$ 

▶ On ne lit pas de valeur « périmée » (<sup>rb</sup>) à l'envers)

$$
T_0 \xrightarrow{\qquad W_0(x)a \xrightarrow{\text{mo}} W_0(x)b \xrightarrow{\text{rb}} R_0(x)b}
$$
### Relations d'ordre entre accès à la mémoire

$$
W(x)a \xrightarrow{\text{ref}} R(x)a
$$
: la lecture renvoie la valeur écrite  
\n
$$
W(x)a \xrightarrow{\text{mo}} W(x)b
$$
: l'écriture de a a lieu avant celle de b  
\n
$$
R(x)a \xrightarrow{\text{rb}} W(x)b
$$
: la lecture a lieu avant l'écriture  
\npar définition,  $\xrightarrow{\text{rb}} = (\xrightarrow{\text{rf}})^{-1}; \xrightarrow{\text{mo}}$ 

#### Intuition

- ▶ En principe,  $\frac{rf}{r}$ ,  $\frac{mo}{r}$ ,  $\frac{rb}{r}$  ne peuvent pas « contredire »  $\frac{po}{r}$
- ▶ On ne lit pas de valeur « périmée » (<sup>rb</sup>) à l'envers)
- ▶ Pas de lecture « depuis le futur » (<sup>rf</sup> à l'envers)

$$
T_0 \xrightarrow{\qquad W_0(x)a \qquad R_0(x)b \xrightarrow{\text{rf}} W_0(x)b}
$$

### Relations d'ordre entre accès à la mémoire

$$
W(x)a \xrightarrow{\text{ref}} R(x)a
$$
: la lecture renvoie la valeur écrite  
\n
$$
W(x)a \xrightarrow{\text{mo}} W(x)b
$$
: l'écriture de a a lieu avant celle de b  
\n
$$
R(x)a \xrightarrow{\text{rb}} W(x)b
$$
: la lecture a lieu avant l'écriture  
\npar définition,  $\xrightarrow{\text{rb}} = (\xrightarrow{\text{rf}})^{-1}; \xrightarrow{\text{mo}}$ 

$$
\text{En séquentiel}: \xrightarrow{\text{rf}} \subseteq \xrightarrow{\text{po}}, \xrightarrow{\text{mo}} \subseteq \xrightarrow{\text{po}} \text{et} \xrightarrow{\text{rb}} \subseteq \xrightarrow{\text{po}}
$$

#### C'est faux en parallèle

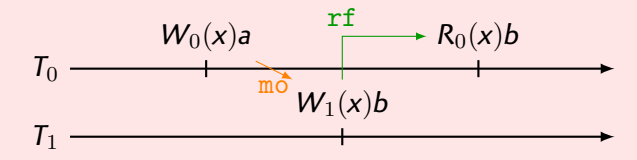

# La *Sequential Consistency*

Intuition

Tout se passe comme si les accès mémoires étaient exécutées *séquentiellement* (dans un ordre qu'on ne connaît pas forcément).

# La *Sequential Consistency*

#### Intuition

Tout se passe comme si les accès mémoires étaient exécutées *séquentiellement* (dans un ordre qu'on ne connaît pas forcément).

### Definition (Sequential Consistency)

Un système parallèle est séquentiellement consistant si, pour chacune des exécutions possibles des threads auxquelles il peut aboutir, on peut construire un historique *H* :

- ▶ séquence totalement ordonnée
- ▶ contient une et une seule fois chaque accès mémoire
- ▶ compatible avec le code des threads (respecte *po −→*)
- ▶ lecture de la dernière valeur écrite

#### Theorem

*Sequential Consistency ⇐⇒ pas de cycles avec po −→ ∪ rf −→ ∪ mo −→ ∪ rb −→.*

#### Le *Peterson Lock* (1981)

```
bool flag[2];
int turn;
void lock()
{
    int i = omp_get_thread_num();
    flag[i] = true; // I'm interested
    turn = 1 - i; // you go first
    while (turn != i && flag[1-i]) {}; // wait 'til he's not interested
} // or its my turn
void unlock()
{
    \begin{align*}\n\text{int} i &= \text{omp\_get\_thread\_num}(); \\
\text{flag}[i] &= \text{false};\n\end{align*}flag[i] = false; // I'm not interested
}
```
#### CLAIMS

- $\blacktriangleright$  Exclusion mutuelle
- ▶ Pas de *deadlock*
- ▶ Starvation-free

### Correction du *Peterson Lock*

#### *Sequential Consistency*

Tout se passe comme si les accès mémoires étaient exécutées *séquentiellement* (dans un ordre qu'on ne connaît pas forcément).

#### Theorem

*Si la mémoire est séquentiellement consistante, alors le Peterson lock garantit l'exclusion mutuelle.*

Preuve : ...

- $\blacktriangleright$  Absurde :  $T_0$  et  $T_1$  appellent lock(), entrent dans la section critique.
- $\triangleright$  Etat initial : flag[0] = false; flag[1] = false;
- ▶ D'après le code :

 $T_0: W_0(\texttt{flag[0]})$ true  $\stackrel{\textit{po}}{\longrightarrow} W_0(\texttt{turn})1 \stackrel{\textit{po}}{\longrightarrow} R_0(\texttt{turn})? \stackrel{\textit{po}}{\longrightarrow} R_0(\texttt{flag[1]})? \stackrel{\textit{po}}{\longrightarrow} \textit{CS}_0$  $T_1: W_1(\texttt{flag[1]}) \texttt{true} \stackrel{\textit{po}}{\longrightarrow} W_1(\texttt{turn}) 0 \stackrel{\textit{po}}{\longrightarrow} R_1(\texttt{turn}) ? \stackrel{\textit{po}}{\longrightarrow} R_1(\texttt{flag[0]}) ? \stackrel{\textit{po}}{\longrightarrow} \textit{CS}_1$ 

▶ Supposons que  $T_0$  écrive turn en dernier :

 $W_1(\text{turn})0 \rightarrow W_0(\text{turn})1$ .

 $\blacktriangleright$  *T*<sub>0</sub> sort de la boucle, et turn == 1, donc forcément :

 $W_0(\text{turn})1 \stackrel{\text{po}}{\longrightarrow} R_0(\text{turn})1 \stackrel{\text{po}}{\longrightarrow} R_0(\text{flag}[1])\text{false}.$ 

▶ Si on met tout ceci bout-à-bout :

$$
\begin{array}{cccc}\nW_{init}(\mathtt{flag[1]})\mathtt{false} & \xrightarrow{\mathtt{rf}} \\
 & \downarrow{\scriptstyle{\mathsf{mo}}}\\
W_1(\mathtt{flag[1]})\mathtt{true} & \xrightarrow{\scriptstyle{\mathsf{po}}}\n & \mathcal{W}_1(\mathtt{turn})0 \xrightarrow{\scriptstyle{\mathsf{mo}}}\n & \mathcal{W}_0(\mathtt{turn})1 \xrightarrow{\scriptstyle{\mathsf{po}}}\n & \mathcal{R}_0(\mathtt{flag[1]})\mathtt{false}\n \end{array}
$$

▶ Cycle *⇒* non-SC *⇒* Contradiction !

#### Guru problem #2 : **défaut de** *sequential consistency*

- ▶ Preuve : sequential consistency *⇒* mutual exclusion
- ▶ Observation : mutual exclusion
- ▶ Conséquence :

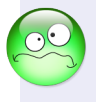

▶ Mon laptop n'est pas séquentiellement consistent...

#### Guru problem #2 : **défaut de** *sequential consistency*

- ▶ Preuve : sequential consistency *⇒* mutual exclusion
- ▶ Observation : mutual exclusion
- ▶ Conséquence :

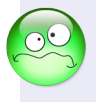

- ▶ Mon laptop n'est pas séquentiellement consistent...
- ▶ Le tien ne l'est pas non plus !

La *Sequential Consistency* est coûteuse

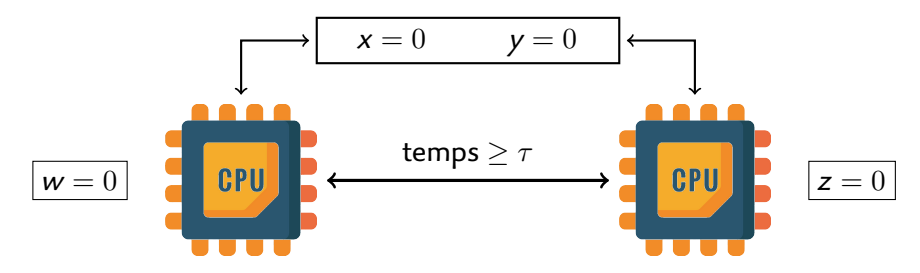

La *Sequential Consistency* est coûteuse

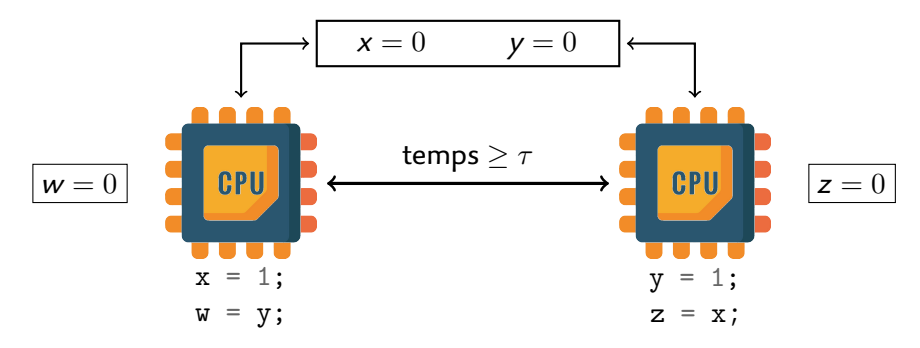

La *Sequential Consistency* est coûteuse

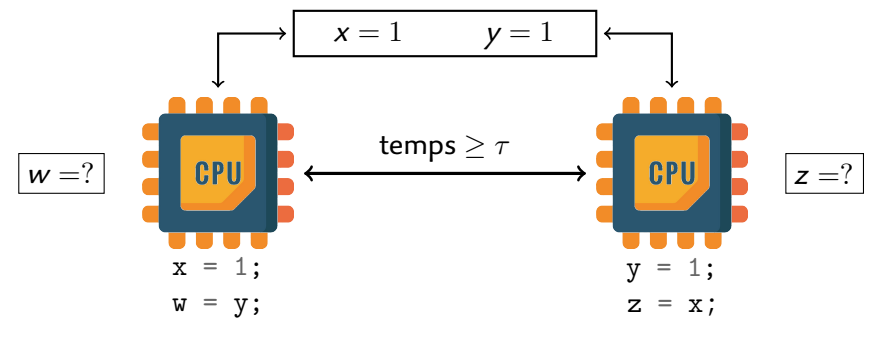

*Sequential Consistency*  $\Rightarrow$   $(w, z) \neq (0, 0)$ 

La *Sequential Consistency* est coûteuse

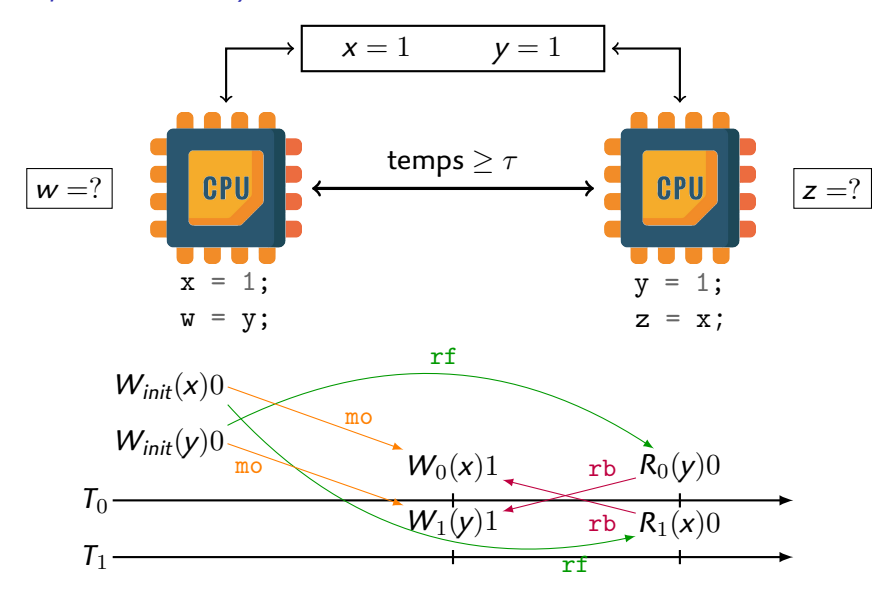

La *Sequential Consistency* est coûteuse

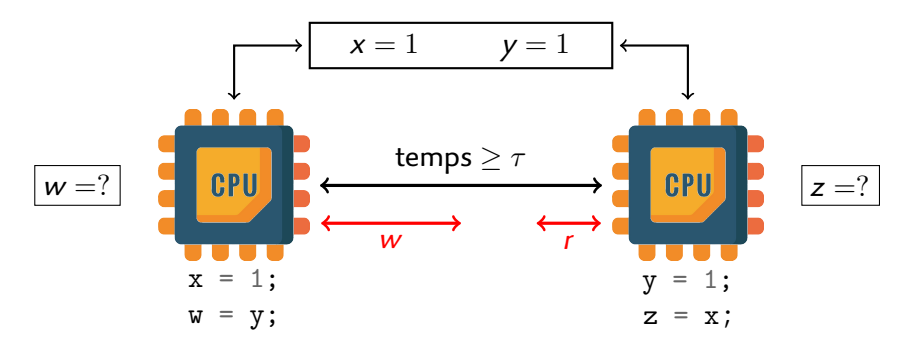

*r* : temps min. pour faire une lecture *w* : temps min. pour faire une écriture

*Sequential Consistency*  $\Longrightarrow$   $r + w \geq r$ 

L'un doit bien lire l'écriture de l'autre...

# Le *Store Buffering*

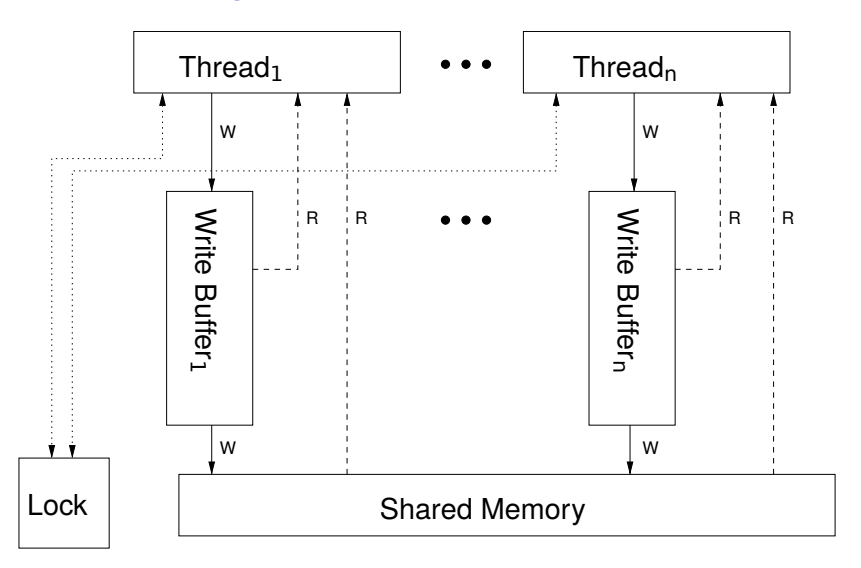

(image : A Tutorial Introduction to the ARM and POWER Relaxed Memory Models)

#### Architectures avec *Total Store Ordering* x86 et SPARC

#### Chaque thread matériel possède un **Store Buffer**

- ▶ Mes écritures sont placées en attente dans mon *Store Buffer*
- ▶ C'est une file (on ne double pas!)
- ▶ Je *vois* mes écritures tout de suite
- ▶ Mon *Store Buffer* sera « vidangé » vers la mémoire... à terme
- $\triangleright$   $\overrightarrow{A}$  ce moment-là :
	- ▶ *Tous les autres threads* voient mes écritures.
	- ▶ Ils les voient dans le même ordre.

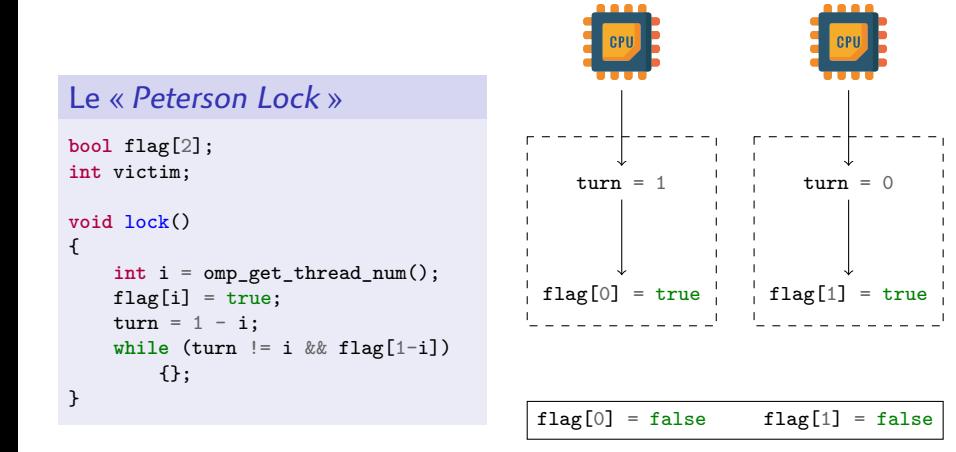

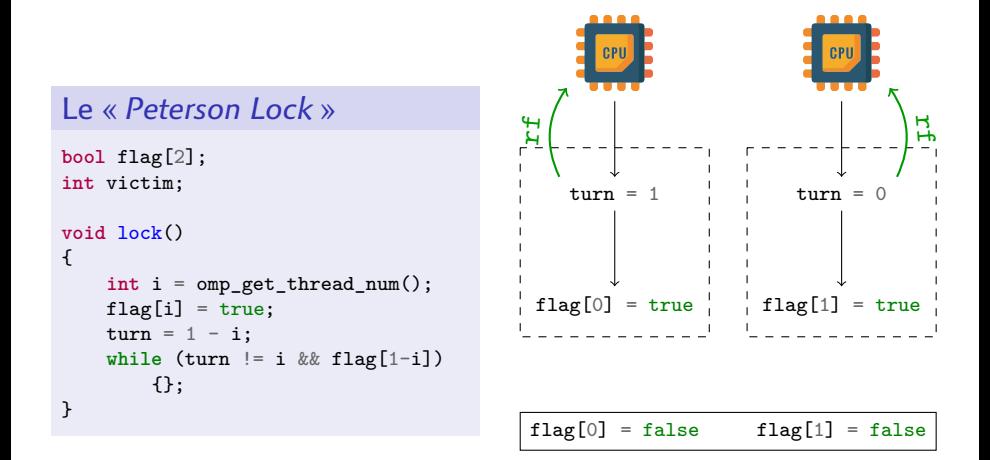

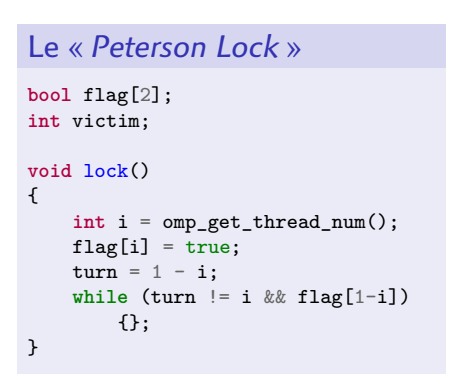

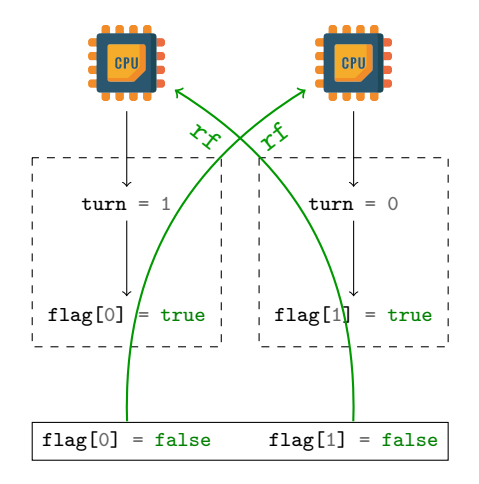

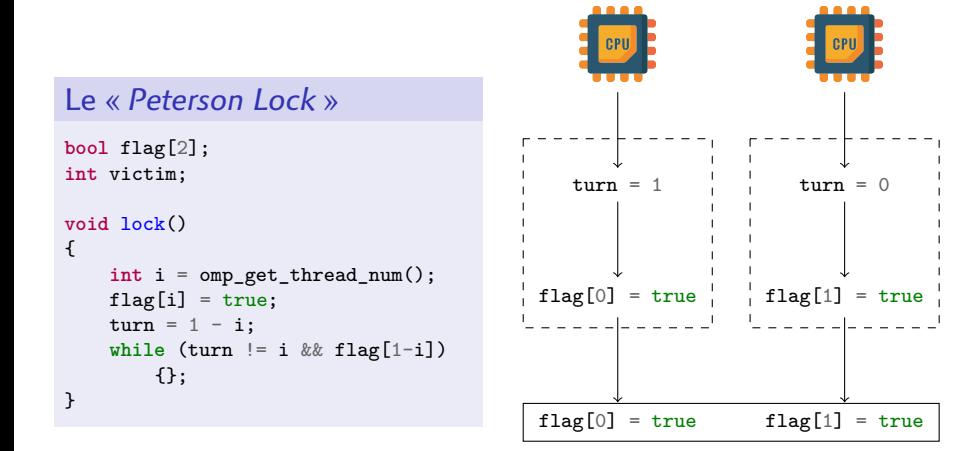

#### *Producer*

```
void produce(void *payload)
{
   msg = payload;
    flag = true;
}
```
#### *Receiver*

```
void * receive()
{
    while (!flag) {}; // wait
    return msg;
}
```
#### *Producer*

```
void produce(void *payload)
{
    msg = payload;flag = true;
}
```
#### *Receiver*

```
void * receive()
{
    while (!flag) {}; // wait
    return msg;
}
```
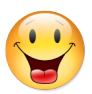

▶ Fonctionne en cas de *Total Store Ordering*  $\triangleright$  x86, SPARC, ...

#### *Producer*

```
void produce(void *payload)
{
   msg = payload;flag = true;}
```

```
Receiver
```

```
void * receive()
{
    while (!flag) {}; // wait
    return msg;
}
```
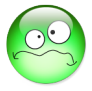

- ▶ Ne fonctionne pas sur ARM, POWER, ...
- ▶ Les threads ne *voient* pas les écritures dans le même ordre !

#### *Producer*

```
void produce(void *payload)
{
   msg = payload;flag = true;}
```

```
Receiver
```

```
void * receive()
{
    while (!flag) {}; // wait
    return msg;
}
```
▶ Ne fonctionne pas sur ARM, POWER, ...

▶ Les threads ne *voient* pas les écritures dans le même ordre !

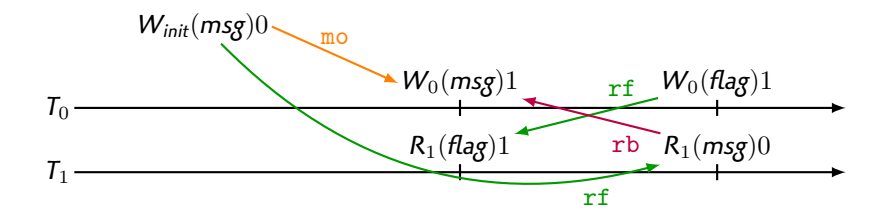

### Modèle mémoire dans OpenMP

Bien sûr les threads ont accès à la mémoire partagée, mais...

#### Un thread a une **vue temporaire privée** de la mémoire

- ▶ Pas forcément synchronisée en permanence.
- ▶ Une lecture **peut** provenir de la vue temporaire privée.
- ▶ Une écriture **peut** rester dans la vue temporaire privée.
- ▶ Synchronisation (implicite) lors de :
	- ▶ #pragma omp barrier
	- ▶ sortie de #pragma omp for/sections/single
	- ▶ entrée/sortie de #pragma omp parallel/critical/atomic
	- ▶ *Task Scheduling Points*
- ▶ Synchronisation (explicite) avec #pragma omp flush

#### Opérations atomiques (#pragma omp atomic)

▶ Obéissent à la *sequential consistency*

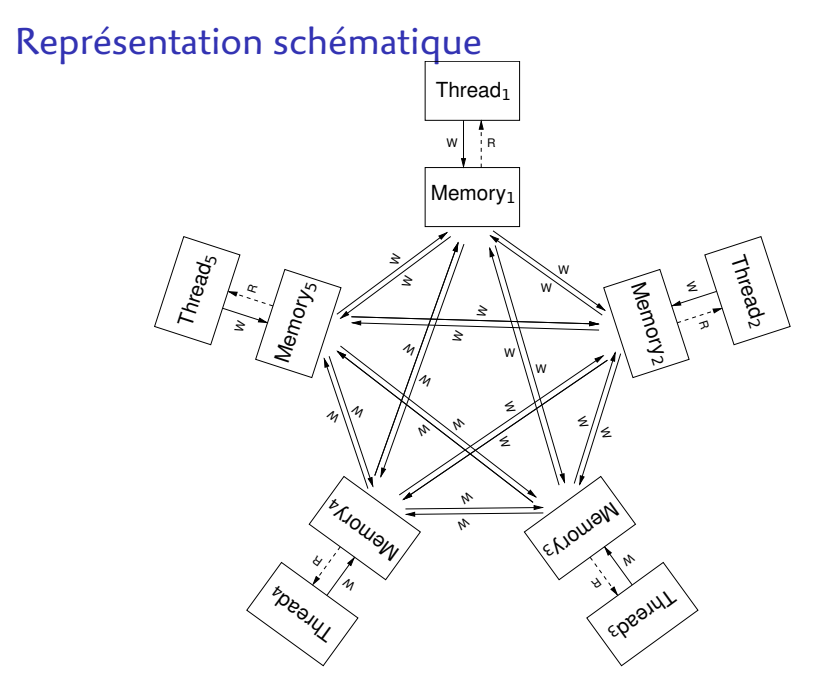

(image : A Tutorial Introduction to the ARM and POWER Relaxed Memory Models)

#### Tout le monde en passe inévitablement par là

- ▶ Bon, mais alors si on évite i++, ça va aller, non ?
- ▶ J'ai lu dans la doc de mon CPU que les lectures/écritures alignées étaient atomiques ; si on se tient à ça, ça va aller ?

**Safety**

**World of PAIN**

#### Crise d'adolescence

Laissons tomber la règle d'or.

Guru switch

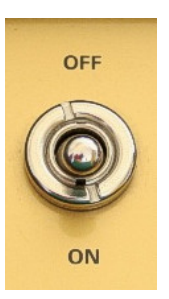

# **Règle d'or de la programmation multithreads**

**Tous** les accès potentiellement conflictuels*<sup>∗</sup>* aux variables partagées doivent être protégés (atomic, critical, ...).

*∗* au moins l'un d'entre eux est une écriture.

Idée générale n°2 : procéder par « phases »

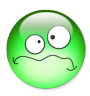

▶ Accepter une réduction du degré de parallélisme...

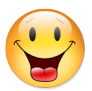

▶ ... Pour éliminer complètement les conflits

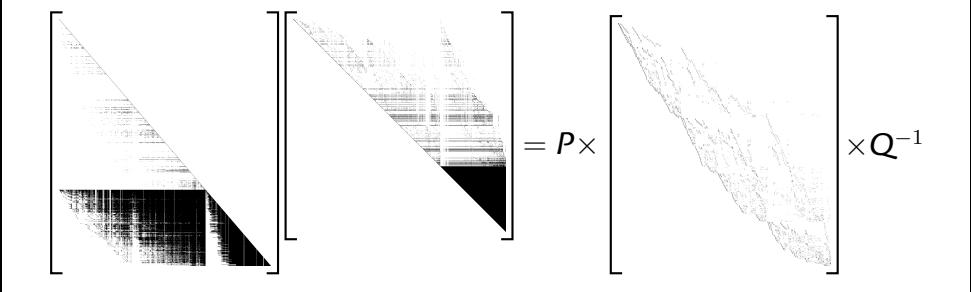

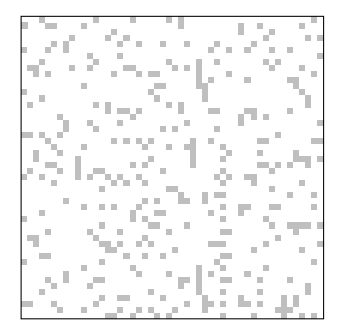

- 1. [Début.] *j ←* 1
- 2. [Pivot.] Trouver *i* avec  $M_{ij} \neq 0$
- 3. [Élimination.] Pour  $M_{i'j} \neq 0$  avec  $i' \neq i$ , faire  $M_{i'} \leftarrow (...) \times M_i.$
- 4. [Boucle.] Incrémenter *j*. Si *j* = *n*, STOP. Sinon retourner en 2.

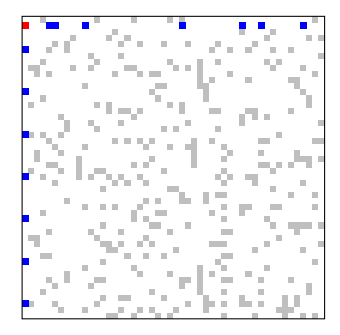

- 1. [Début.] *j ←* 1
- 2. [Pivot.] Trouver *i* avec  $M_{ij} \neq 0$
- 3. [Élimination.] Pour  $M_{i'j} \neq 0$  avec  $i' \neq i$ , faire  $M_{i'} \leftarrow (...) \times M_i.$
- 4. [Boucle.] Incrémenter *j*. Si *j* = *n*, STOP. Sinon retourner en 2.

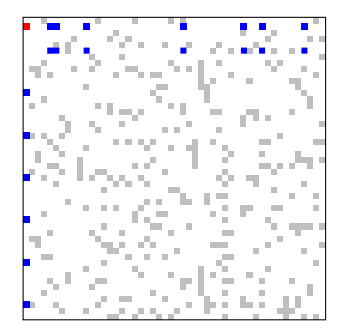

- 1. [Début.] *j ←* 1
- 2. [Pivot.] Trouver *i* avec  $M_{ij} \neq 0$
- 3. [Élimination.] Pour  $M_{i'j} \neq 0$  avec  $i' \neq i$ , faire  $M_{i'} \leftarrow (...) \times M_i.$
- 4. [Boucle.] Incrémenter *j*. Si *j* = *n*, STOP. Sinon retourner en 2.

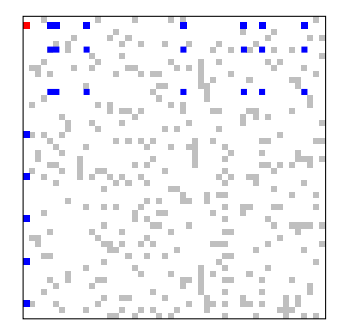

- 1. [Début.] *j ←* 1
- 2. [Pivot.] Trouver *i* avec  $M_{ii} \neq 0$
- 3. [Élimination.] Pour  $M_{i'j} \neq 0$  avec  $i' \neq i$ , faire  $M_{i'} \leftarrow (...) \times M_i.$
- 4. [Boucle.] Incrémenter *j*. Si *j* = *n*, STOP. Sinon retourner en 2.

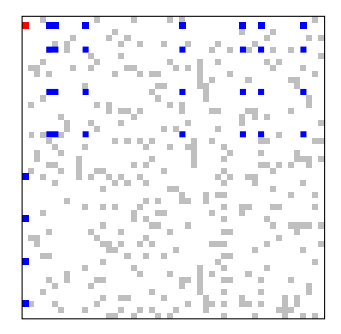

- 1. [Début.] *j ←* 1
- 2. [Pivot.] Trouver *i* avec  $M_{ii} \neq 0$
- 3. [Élimination.] Pour  $M_{i'j} \neq 0$  avec  $i' \neq i$ , faire  $M_{i'} \leftarrow (...) \times M_i.$
- 4. [Boucle.] Incrémenter *j*. Si *j* = *n*, STOP. Sinon retourner en 2.

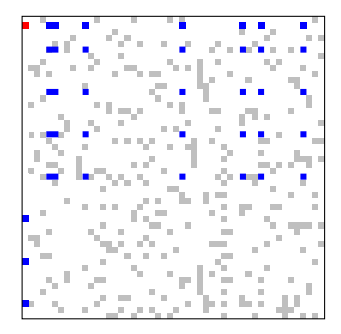

- 1. [Début.] *j ←* 1
- 2. [Pivot.] Trouver *i* avec  $M_{ii} \neq 0$
- 3. [Élimination.] Pour  $M_{i'j} \neq 0$  avec  $i' \neq i$ , faire  $M_{i'} \leftarrow (...) \times M_i.$
- 4. [Boucle.] Incrémenter *j*. Si *j* = *n*, STOP. Sinon retourner en 2.
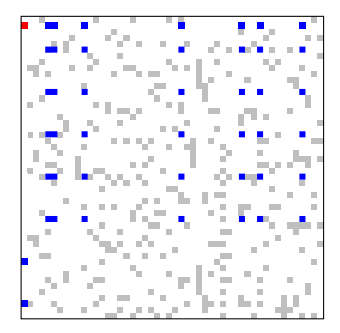

- 1. [Début.] *j ←* 1
- 2. [Pivot.] Trouver *i* avec  $M_{ii} \neq 0$
- 3. [Élimination.] Pour  $M_{i'j} \neq 0$  avec  $i' \neq i$ , faire  $M_{i'} \leftarrow (...) \times M_i.$
- 4. [Boucle.] Incrémenter *j*. Si *j* = *n*, STOP. Sinon retourner en 2.

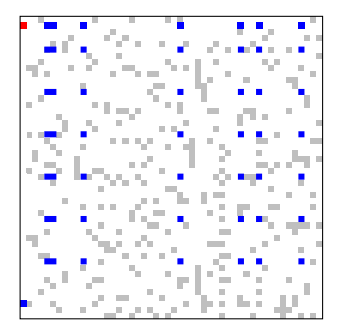

- 1. [Début.] *j ←* 1
- 2. [Pivot.] Trouver *i* avec  $M_{ii} \neq 0$
- 3. [Élimination.] Pour  $M_{i'j} \neq 0$  avec  $i' \neq i$ , faire  $M_{i'} \leftarrow (...) \times M_i.$
- 4. [Boucle.] Incrémenter *j*. Si *j* = *n*, STOP. Sinon retourner en 2.

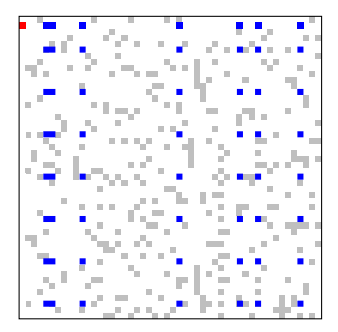

- 1. [Début.] *j ←* 1
- 2. [Pivot.] Trouver *i* avec  $M_{ii} \neq 0$
- 3. [Élimination.] Pour  $M_{i'j} \neq 0$  avec  $i' \neq i$ , faire  $M_{i'} \leftarrow (...) \times M_i.$
- 4. [Boucle.] Incrémenter *j*. Si *j* = *n*, STOP. Sinon retourner en 2.

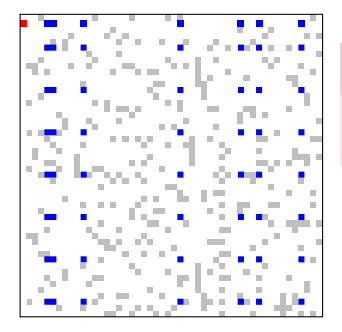

### Plusieurs colonnes en parallèle ?

▶ Conflit d'accès aux lignes !

- 1. [Début.] *j ←* 1
- 2. [Pivot.] Trouver *i* avec  $M_{ij} \neq 0$
- 3. [Élimination.] Pour  $M_{i'j} \neq 0$  avec  $i' \neq i$ , faire  $M_{i'} \leftarrow (...) \times M_i.$
- 4. [Boucle.] Incrémenter *j*. Si *j* = *n*, STOP. Sinon retourner en 2.

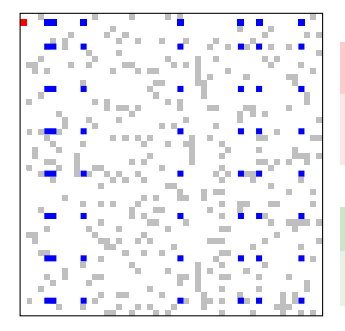

### Plusieurs colonnes en parallèle ?

▶ Conflit d'accès aux lignes !

#### Solution

Identifier DES colonnes *indépendantes*.

- 1. [Début.] *j ←* 1
- 2. [Pivot.] Trouver *i* avec  $M_{ij} \neq 0$
- 3. [Élimination.] Pour  $M_{i'j} \neq 0$  avec  $i' \neq i$ , faire  $M_{i'} \leftarrow (...) \times M_i.$
- 4. [Boucle.] Incrémenter *j*. Si *j* = *n*, STOP. Sinon retourner en 2.

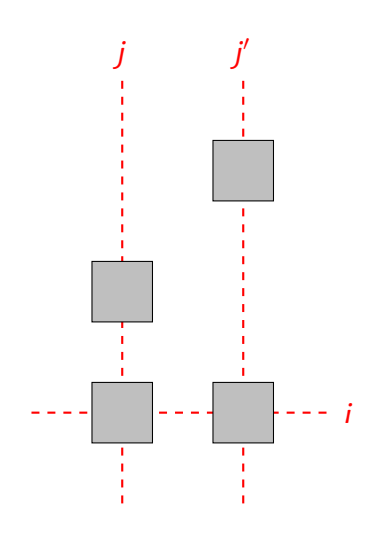

Dépendences

▶ Colonnes *j* et *j ′* liées par ligne *i*.

Graphe de dépendence *Gdep*

 $\triangleright$  Sommets  $V =$  ens. des colonnes.

▶ Arêtes :

 $\mathcal{E} = \{j \leftrightarrow j' \; : \; \exists i . \mathcal{M}_{ij} \neq 0 \land \mathcal{M}_{ij'} \neq 0\}.$ 

#### Colonnes indépendantes

*→* Ensemble indépendant dans *Gdep*.

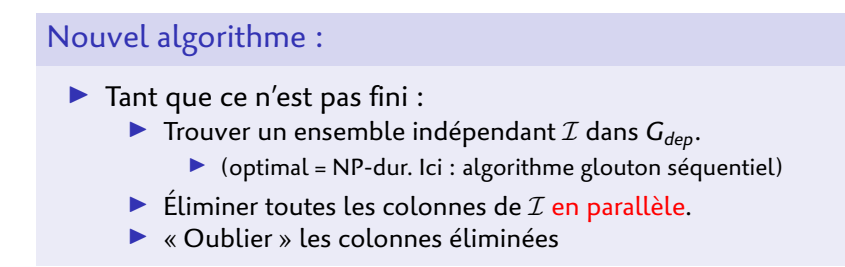

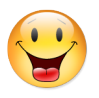

#### Pas de conflit !

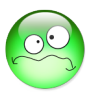

Portion séquentielle...

Sous-exemple : algorithme glouton pour trouver un ensemble indépendant maximal

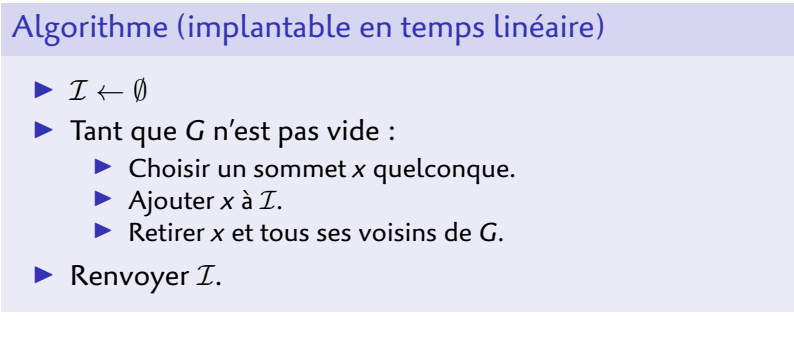

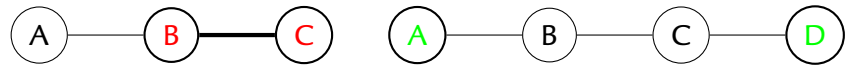

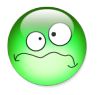

En parallèle : conflit avec ses voisins...

Sous-exemple : algorithme glouton pour trouver un ensemble indépendant maximal

#### Algorithme modifié

- ▶ *I ← ∅*
- ▶ Choisir une permutation aléatoire *π* (« *score* ») de *{*1*, . . . , n}*.
- ▶ Tant que *G* n'est pas vide :

$$
\blacktriangleright X = \{u \in V \mid \pi[u] > \pi[v] \text{ pour tout } u \leftrightarrow v\}
$$

- ▶ Ajouter *X* à *I*.
- ▶ Retirer *X* et tous les voisins des sommets de *X* de *G*.

#### ▶ Renvoyer *I*.

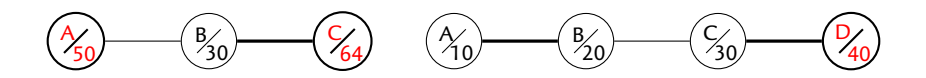

Sous-exemple : algorithme glouton pour trouver un ensemble indépendant maximal

#### Algorithme modifié

- ▶ *I ← ∅*
- ▶ Choisir une permutation aléatoire *π* (« *score* ») de *{*1*, . . . , n}*.
- ▶ Tant que *G* n'est pas vide : (*≈* log<sup>2</sup> *n iterations*)

- ▶ *X* = *{u ∈ V | π*[*u*] *> π*[*v*] pour tout *u ↔ v}*
- ▶ Ajouter *X* à *I*.
- ▶ Retirer *X* et tous les voisins des sommets de *X* de *G*.

#### ▶ Renvoyer *I*.

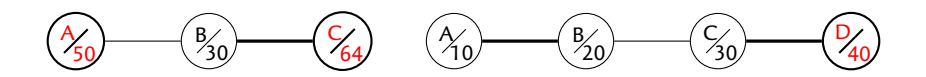